# **como excluir conta na pixbet**

- 1. como excluir conta na pixbet
- 2. como excluir conta na pixbet :primeira aposta grátis futebol
- 3. como excluir conta na pixbet :futebol na internet

## **como excluir conta na pixbet**

#### Resumo:

**como excluir conta na pixbet : Ganhe mais com cada depósito! Faça seu depósito em mka.arq.br e receba um bônus para aumentar suas apostas!**  contente:

## **Como ganhar bónus na Pix Bet?**

Aprenda como ganhar bônus na Pix Bet e aproveite todas as promoções que uma plataforma tem para ofercer.

- Passo 1: Crie uma conta na Pix Bet
- Passo 2: Deposite dinheiro de verdade
- Passo 3: Participe do Bônus Pixbet

### **Como funciona o Bônus Pixbet?**

O Bônus Pixbet é uma oferta que a platáforma faz para seus usos, onde você pode ganhar um bônus de seu papel 100% do teu dado.

**Depósito Bônus** R\$ 100,00 R\$ 100,00 R\$ 500,00 R\$ 500,00 R\$ 10,000.00 R\$ 10,000.00

#### **Como melhorar o Bônus Pixbet?**

Para melhorar o Bônus Pixbet, você precisará cumprir algumas condições:

- Criar uma conta na Pix Bet
- Depositar Dinheiro de Verdade
- Fazer uma aposta mínima de R\$ 100,00
- Aprovar o bônus em como excluir conta na pixbet uma aposta Esportiva

#### **Tabela de Apostos**

#### **Aposta Bônus**

Futebol 20% Basco 15% Tênis 25%

#### **Encerrado**

O Bônus Pixbet é uma única maneira de aumentar suas chances ganhar dinheiro na pixa Bet. Aprenda um melhoritar essa oferta e comece o ganhar agora mesmo!

 $\{nn\}$ 

Este artigo nos mostra como usar as apostas grátis na Pixbet, uma plataforma confiável e segura para apostas esportivas. As apostas grátis, também chamadas de "palpites grátis", são ofertas promocionais onde é possível fazer apostas sem o risco de perder seu próprio dinheiro. Para obter essas apostas grátis, basta estar cadastrado na plataforma e participar das promoções oferecidas, como usar códigos promocionais, participar de competições ou indicar amigos. É importante lembrar que é necessário ter no mínimo 18 anos de idade para participar das promoções de apostas grátis.

As apostas grátis possuem um prazo de validade, por isso é preciso usá-las antes que expirem. Os ganhos obtidos com essas apostas grátis podem ser retirados, respeitando os limites e condições do site. A Pixbet oferece uma variedade de opções de apostas, incluindo algumas exclusivas, e tem uma equipe de suporte ao cliente para atender quaisquer dúvidas e problemas. Uma vantagem importante da Pixbet é como excluir conta na pixbet reputação por realização de pagamentos rápidos e eficientes.

A tabela abaixo resume algumas informações importantes sobre a Pixbet:

| Modalidades de apostas | Bônus de boas-vindas | Opções de depósito | Suporte ao cliente | | --- | --- | --- | --- |

| Esportes, futebol, tênis, basquete e outros | Sim, verificar nas promoções atuais | - | Sim | Portanto, se você está interessado em como excluir conta na pixbet começar a apostar em como excluir conta na pixbet eventos esportivos, a Pixbet pode ser uma ótima opção para você, especialmente com as oportunidades de apostas grátis.

## **como excluir conta na pixbet :primeira aposta grátis futebol**

íduo. É uma linha de produtos desenvolvida pela Windows que inclui o conjuntode e serviços para produtividade ( A própria empresa é criada com Bill Gates ou Paul ). Quem faz a fundador da Xbox-366? - Quora quora : Que-é/oufundador\_da–Microsoft0367 nise CoateS CBE(nascido em como excluir conta na pixbet 26 De setembro se 1967 Bet3)63; DanielaCoates –

a

## **como excluir conta na pixbet**

No mundo de hoje, onde tudo é cada vez mais rápido e imediato, é legal encontrar um lugar onde se possa apostar e ganhar dinheiro com rapidez e facilidade. Isso é exatamente o que a Pixbet oferece aos seus Clientes. Neste artigo, vamos falar sobre como apostar no site da Pixbet e as vantagens desse site de apostas.

## **como excluir conta na pixbet**

Antes de tudo, é importante dizer que, para apostar no site da Pixbet, é necessário ter uma conta e efetuar um depósito (o mínimo é apenas R\$ 1). Após isso, basta navegar pelo site ou app em como excluir conta na pixbet busca do esporte ou evento desejado e fazer a como excluir conta na pixbet aposta!

## **Vantagens de apostar no Pixbet**

A Pixbet é conhecida por ser a casa de apostas com o saque mais rápido do mundo. É por isso que ganhar e receber seus ganhos é muito rápido - em como excluir conta na pixbet minutos,

graças ao PIX!

Além disso, é possível apostar em como excluir conta na pixbet várias modalidades esportivas diferentes, sendo elas, futebol, basquete, vôlei, futebol americano, entre outras. Isso torna a diversão maior e dá mais opções ao apostador.

### **Apostas Personalizadas**

Além disso, um diferencial da Pixbet é a possibilidade de fazer apostas personalizadas, ou seja, poderais combinar vários eventos em como excluir conta na pixbet uma única aposta!

Para fazer isso, basta seguir o passo-a-passo que você encontra neste guia sobre como criar apostas personalizadas na Pixbet.

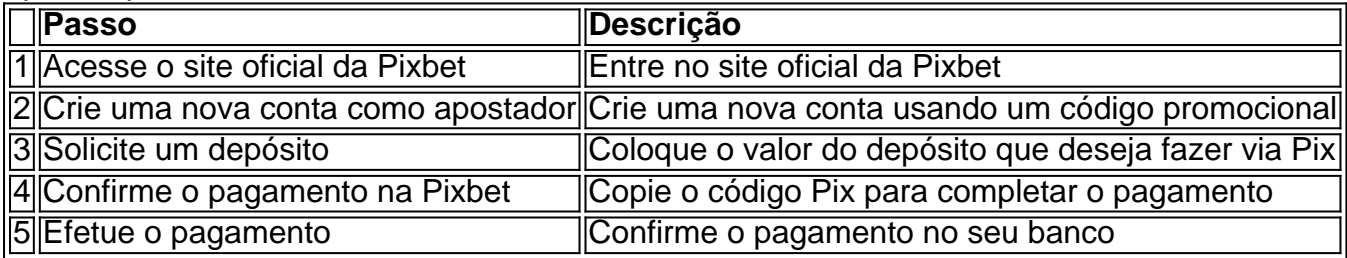

É muito fácil, certo? Fique de olho nesta tabela para facilitar a criação de como excluir conta na pixbet aposta personalizada.

### **Saiba mais**

Para saber mais sobre como fazer apostas e sacar dinheiro da Pixbet, confira este artigo sobre como efetuar depósitos e saques na Pixbet que irá responder quaisquer dúvidas que você possa ter!

## **Em Conclusão**

A Pixbet, além de ser una sql casa de apostas com saque rápido usando o método preferido pelos brasileiros, presenta também um saque mínimo aces-sivel, R\$10 via Pix, mostrando ainda mais que se preocupa com seu público.

## **como excluir conta na pixbet :futebol na internet**

Nove suspeitos de membros do grupo alemão acusado por conspirar para derrubar o governo e instalar um pequeno rei como líder foram a julgamento como excluir conta na pixbet uma corte alemã na segunda-feira.

Os promotores abrirão o seu processo contra indivíduos ligados à

Movimento Reichsbrger (Cidadães do Reich). Ao todo, 27 pessoas enfrentam acusações de traição e pertencentes a uma organização terrorista. Mas serão julgado como excluir conta na pixbet três grupos separados:

tribunais como excluir conta na pixbet diferentes cidades.

O plano para derrubar o governo e instalar a lei marcial foi exposto como excluir conta na pixbet 2024. Os nove réus no tribunal na segunda-feira

- incluindo ex-soldados e juízes, bem como um membro do parlamento para a extrema direita Alternativa Alemanha (AfD) são acusados de participar no "braço militar" da Reichsbrger. do Estado alemão pós-guerra.

Os três ensaios juntos, como excluir conta na pixbet Stuttgart Frankfurt e Munique são responsáveis por um dos maiores casos anti-terror na história moderna da Alemanha.

O empresário Heinrich XIII Prince Reuss supostamente liderou a trama. Acreditava-se que os réues tinham planejado o renascimento do Reich alemão através da violência, invasivo no

Bundestag Alemão - Parlamento Nacional – e seqestrando Frank Walter Steinmeier presidente de seu país (Bruxelas).

Heinrich XIII Príncipe Reuss é descendente da Casa de Réu, a antiga família governante do leste alemão.

"O objetivo da organização era eliminar violentamente a ordem estatal existente na Alemanha e substituí-la por como excluir conta na pixbet própria forma de governo, cujas principais características já haviam sido elaborada", disse o Tribunal Regional Superior como excluir conta na pixbet Stuttgart.

antes do julgamento.

"Os membros do grupo estavam unidos por uma profunda rejeição das instituições estatais e da ordem básica democrática livre", disse o tribunal, acrescentando que os réus seguiram um 'conglomerado de mitos conspiratórios'.

Os acusados sabiam que a "tomada violenta teria envolvido matar pessoas", disse o comunicado. Em dezembro, o Procurador-Geral Federal da Alemanha emitiu uma acusação contra os réus dizendo que eles "são acusados de pertencer a um grupo terrorista fundado no final do mês. Todos os réus são acusados de participarem como excluir conta na pixbet uma organização terrorista e preparar um empreendimento altamente traidor, segundo o tribunal.

Dois dos acusados são suspeitos de violar a Lei sobre o Controle das Armas e da Guerra. "Um desses dois réus também é acusado por tentativa, dano corporal perigoso ou agressão aos policiais", segundo um tribunal local que está como excluir conta na pixbet processo judicial contra os advogados do governo federal na capital britânica (EUA).

Author: mka.arq.br

Subject: como excluir conta na pixbet Keywords: como excluir conta na pixbet Update: 2024/7/30 21:52:46